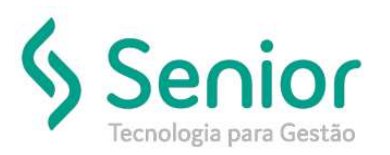

O que ocorre?

Apresenta falha no envio do e-mail (ex: Socket error 10054 )

#### O que fazer para resolver?

Colocar as dlls na pasta do serviço do RBT de EDI

Onde e como fazer para resolver? na pasta do serviço e reinicialização do serviço

Ao utilizar o serviço de envio de EDI por e-mail, utilizando os provedores (Gmail ou Office365), caso ocorrer a mensagem a seguir, seguir os passos abaixo

- Falha ao enviar e-mail ( socket error 10054 )

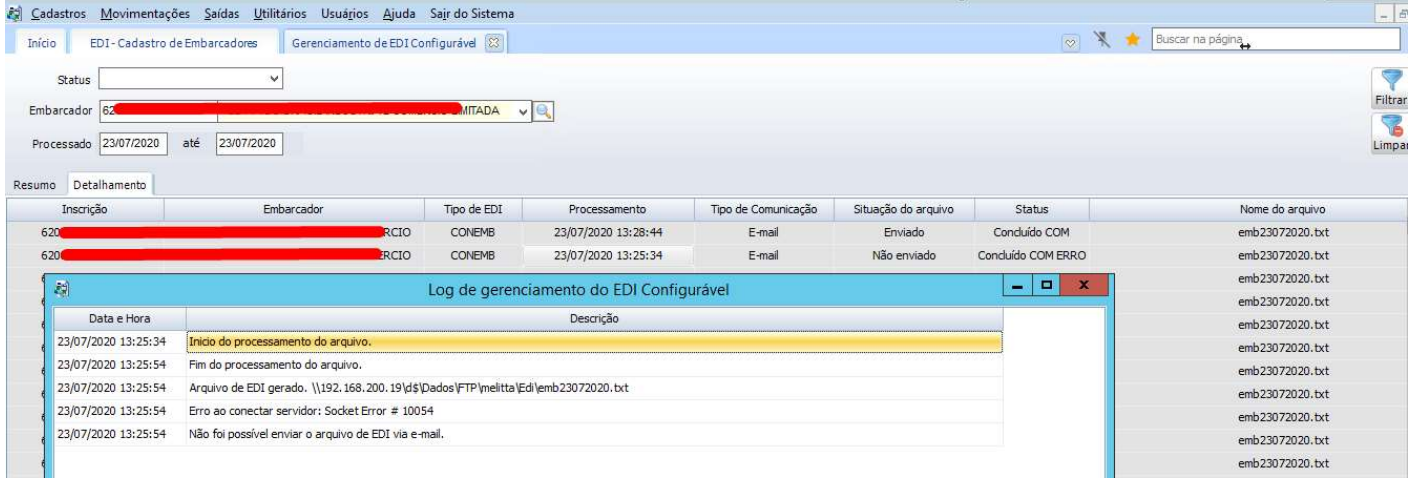

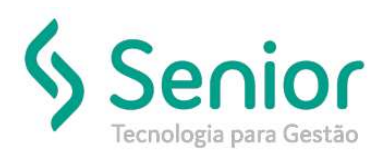

### Configuração do e-mail no Embarcador e Regedit:

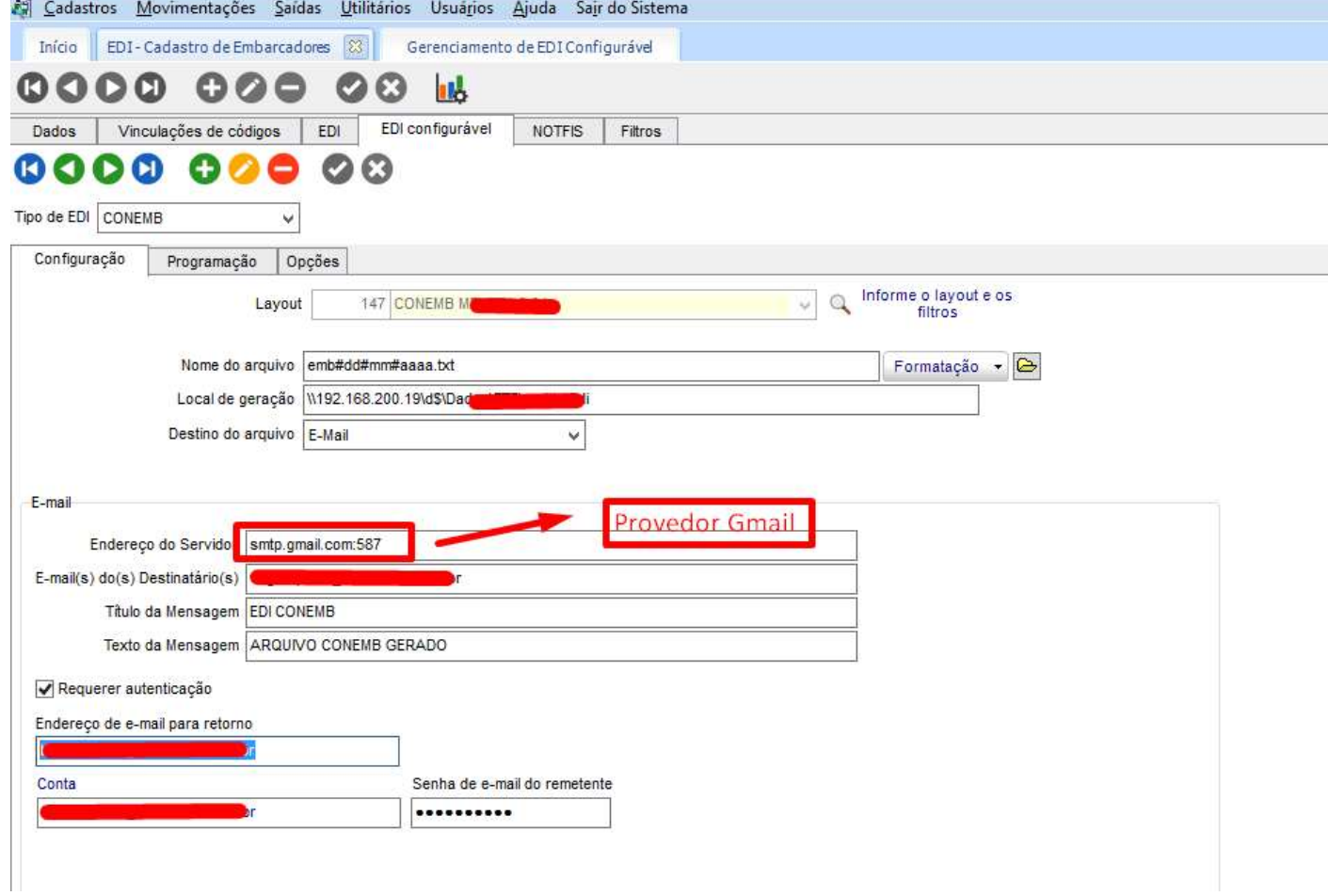

#### Configuração no Regedit para protocolos ( SSL, Metodo, Modo, TLS )

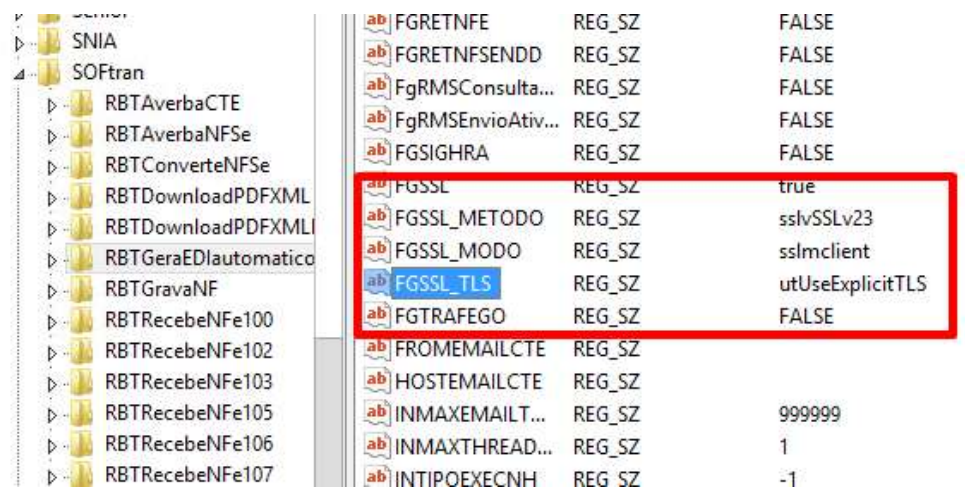

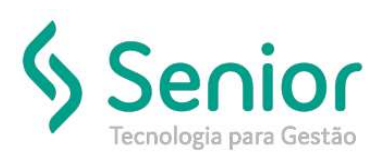

#### Arquivos necessários na pasta do serviço:

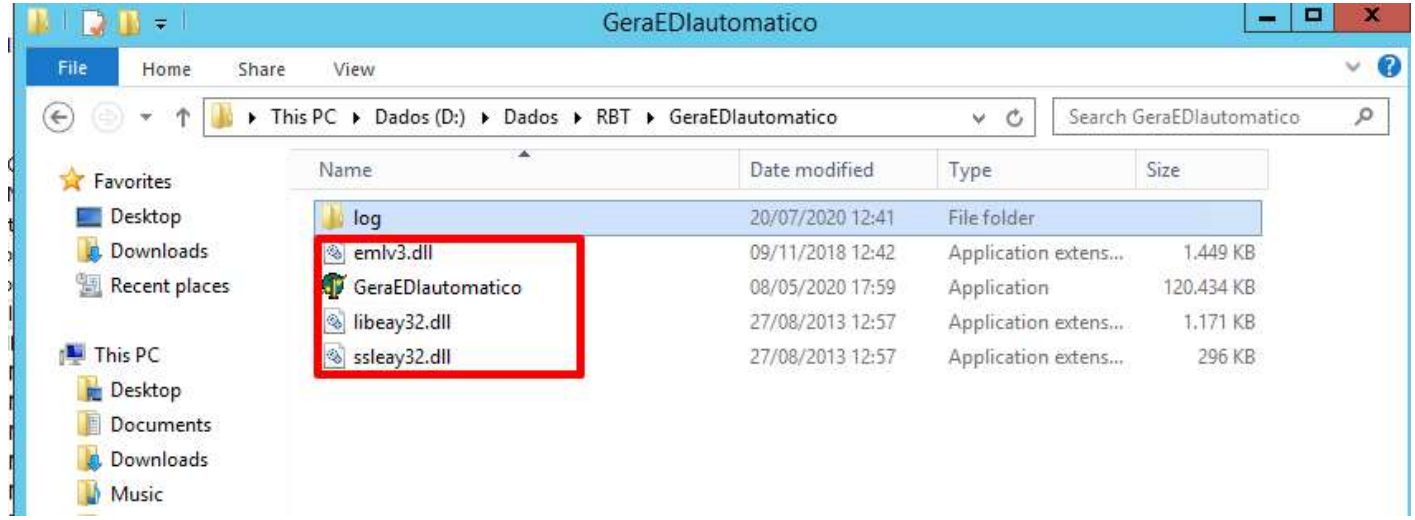

Após realizar a inclusão destes arquivos, deverá reiniciar o serviço:

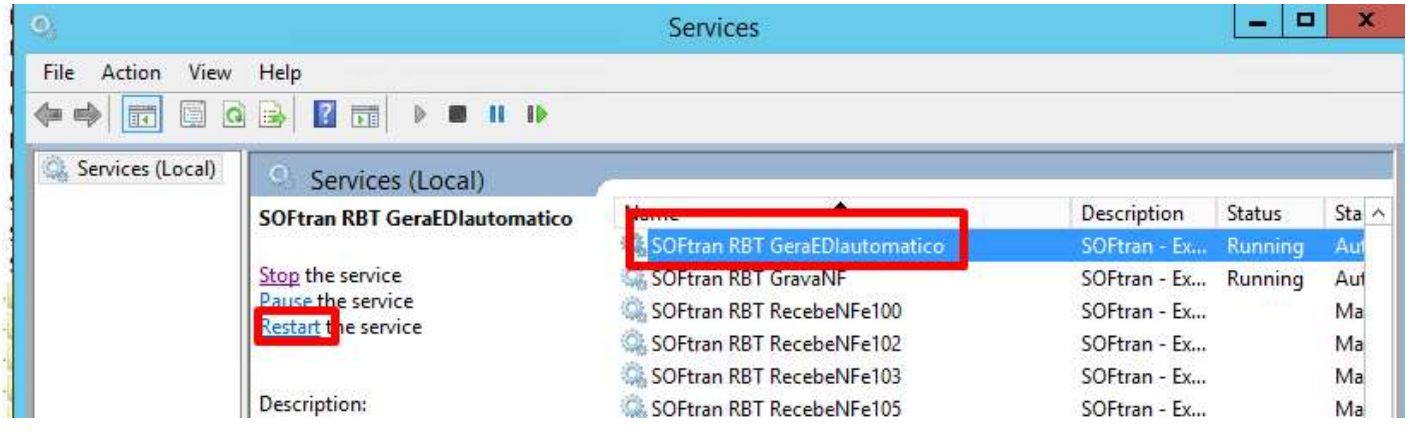

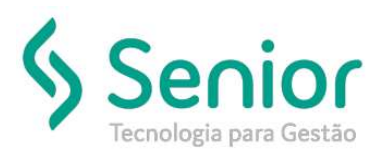

### Consulta o embarcador em gerenciamento de EDI Configurável

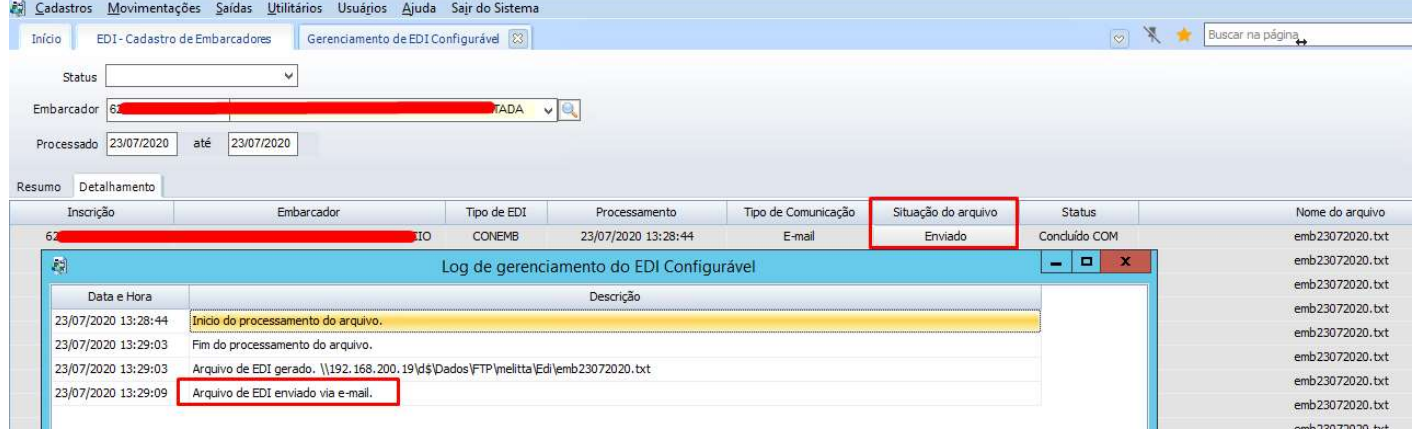